## **Foreman - Feature #21163**

## **Go back to "Filters" instead of "Roles" index after adding a filter**

10/02/2017 05:36 AM - Daniel Lobato Garcia

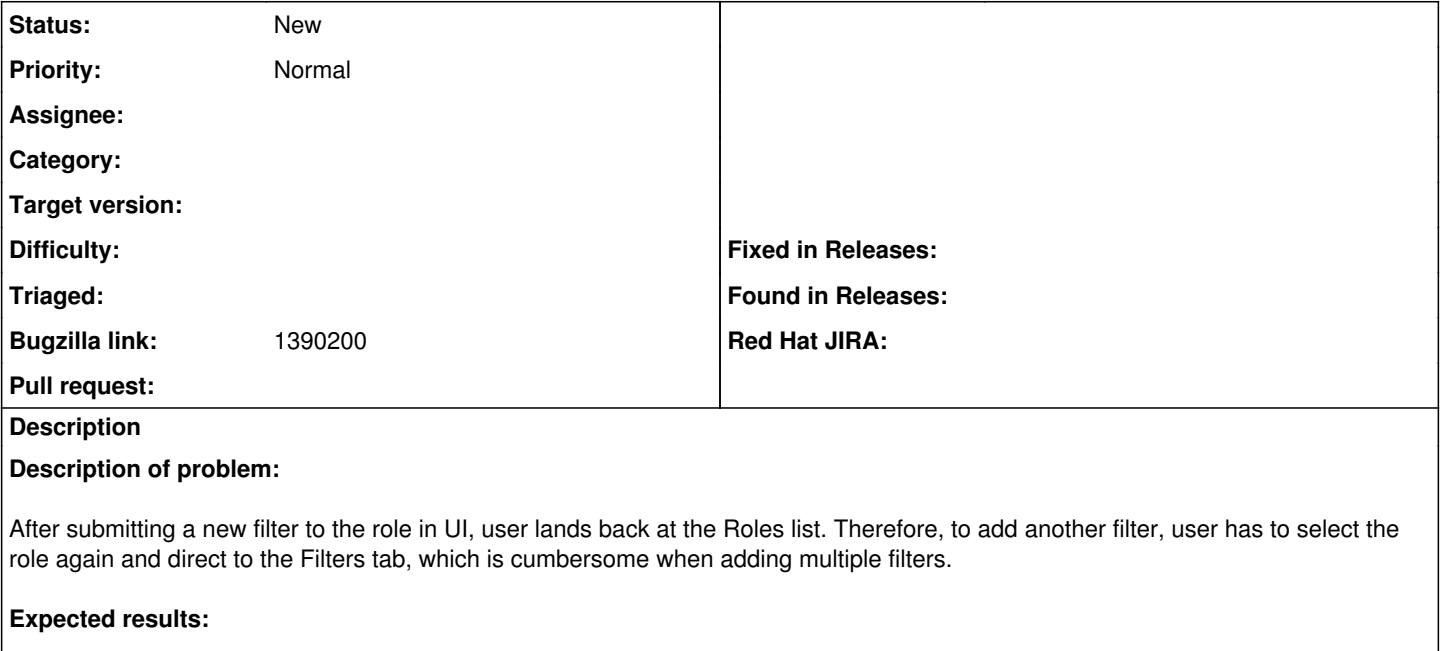

After submitting a filter, user should land at the filters tab of the edited role, so that he can review what was added and possibly add more.